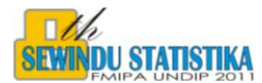

### **PEMODELAN REGRESI UNTUK RANCANGAN PERCOBAAN DUA FAKTOR**

# **Dwi Ispriyanti<sup>1</sup>**

<sup>1)</sup>Staf Pengajar Prodi Statistika jurusan Matematika Fakultas MIPA UNDIP

### **Abstrak**

Metode Statistik yang sering digunakan dalam percobaan adalah analisis ragam. Dalam tulisan ini akan dibahas analisis ragam dua faktor dengan RAL dan pengaruh tetap diselesaikan dengan pendekatan metode regresi Suatu ciri analisis ragam adalah model ini terparameterisasikan secara berlebih , artinya model mengandung lebih banyak parameter dari pada yang dibutuhkan , sehingga X'X singular, yang mengakibatkan persamaan normal tidak memberikan jawaban yang tunggal untuk parameter yang ingin ditaksir. Agar persamaan normal mempunyai jawab yang tunggal, maka syarat tambahan /kendala perlu dimasukkan,yaitu *j j i*  $\mathbf{u}_i = 0; \sum \beta_i = 0$  untuk percobaan dua arah tanpa interaksi dan ditambah *j ij i*  $(\alpha \beta)_{ij} = 0$ ,  $(\alpha \beta)_{ij} = 0$  untuk percobaan dengan interaksi. Pendekatan model regresi

terhadap masalah analisis ragam dua arah mengharuskan peubah bebas X dalam bentuk katagori, yaitu nol dan satu

**Kata Kunci** : Analisis ragam, Kendala

#### **1. Pendahuluan**

Analisis regresi merupakan salah satu teknik statistik yang digunakan untuk menyelidiki hubungan antara dua variabel atau lebih, sekaligus merumuskan model matematisnya. Model regresi linier adalah suatu persamaan yang berhubungan dengan nilai satu variabel dependen (**Y**) yang didasarkan pada satu atau beberapa variabel independen (**X**) yang diketahui. Analisis regresi merupakan model linier yang sangat umum dan sampai batas tertentu , dapat dipakai menangani permasalahan dalam analisis variansi.

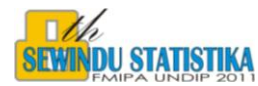

Suatu metode yang banyak digunakan untuk menganalisis data dari suatu percobaan yang terancang adalah teknik analisis ragam ( *analysis of variance technique*).Seringkali teknik ini dipandang sama sekali berbeda dari regresi secara umum, belum banyak peneliti yang menyadari bahwa setiap masalah analisis ragam dengan pengaruh tetap dapat ditangani melalui teknik regresi jika modelnya diidentifikasi secara benar dan langkah-langkah pencegahan telah diambil agar diperoleh persamaan normal yang bebas. Prosedure regresi berganda untuk memperoleh parameter nya ,yaitu b =  $(X'X)^{-1}(X'Y)$ , maka disyaratkan bahwa matriks  $(X'X)$  bersifat tidak singular, ini berarti bahwa persamaan normalnya harus terdiri atas persamaan-persamaan yang bebas satu sama lain yang banyaknya sama dengan banyaknya parameter yang harus duduga.. Suatu ciri analisis ragam adalah model ini terparameterisasikan secara berlebih , artinya model ini mengandung lebih banyak parameter daripada yang dibutuhkan untuk merepresentasikan pengaruh-pengaruh (effect) yang diinginkan. Parameterisasi berlebihan ini biasanya dikompesasi dengan membuat kendala terhadap pameter-peremeternya. Sering kali tidak disadari bahwa semua situasi analisis ragam mempunyai model, dan bahwa model itu dan hanya model itulah yang menjadi dasar bagi pembuatan tabel analisis ragam.

Pendekatan regresi untuk suatu percobaan dapat juga dilakukan dengan peubah bebas (X) diberi nilai satu (1) dan nol (0) , yaitu bersifat katagori , yang selanjutnya model matematikanya dianggap bagian dari analisis regresi.Dalam tulisan ini dibatasi pada analisis ragam untuk percobaan dua factor dengan RAL dan model tetap.

### **2. Model Linier Percobaan Dua Faktor Tanpa Interaksi dengan RAL**

### **2.1. Model**

Rancangan percobaan dua arah merupakan salah satu bentuk rancangan yang telah digunakan secara meluas dalam berbagai bidang . Misalkan kita ingin meneliti pengaruh dua factor A dan B pada suatu respon. Pengamatan dapat disajikan dalam suatu matriks yang barisnya menyatakan taraf factor A dan kolomnya menyatakan taraf factor B. Tiap kombinasi perlakuan menentukan sel dalam matriks .

Model percobaan dua arah tanpa interaksi adalah sebagai berikut:

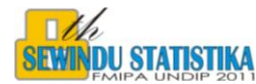

$$
y_{ij} = \mu + \alpha_i + \beta_j + \varepsilon_{ij} \quad ; i = 1, 2, \dots, I \quad j = 1, 2, \dots, J;
$$
 (1)

Dimana :

 $y_{ij}$  = Nilai pengamatan dalam sel (i,j)

 $\mu$  = Nilai tengah populasi, sering disebut dengan rataan umum

*i* = Pengaruh aditif taraf ke i dari factor A

*j* = Pengaruh aditif taraf ke j dari factor B

```
ij
= Pengaruh galat pada sel ke(i,j)
```
galat percobaan  $\varepsilon_{ij}$  bebas, menyebar secara normal dengan nilai tengah sama dengan nol dan ragam  $\sigma^2$  atau dituliskan  $\varepsilon_{ij} \sim NID(0, \sigma^2)$  Model yang diambil dalam percobaan ini adalah model tetap,

### **2.2. Pendekatan Regresi**

Dari model linier :  $y_{ij} = \mu + \alpha_i + \beta_j + \varepsilon_{ij}$ ; i = 1,2,...,I; j = 1,2,...J<sub>;</sub>

dibentuk dalam model regresi dalam lambang matriks, dapat ditulis :

$$
y = X \beta + \varepsilon ;
$$

dengan :

 $y' = (y_{11}, y_{12}, \ldots, y_{1J}, y_{21}, \ldots, y_{2J_2}, \ldots, y_{I1}, \ldots, y_{IJ_1})$ 

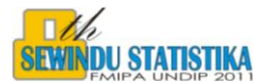

 **X** = 1 0 0 1 0 0 1 . . . . . . . . 1 0 0 1 0 1 0 1 0 0 1 1 0 0 1 0 1 0 0 0 1 . . . . . . . . 1 0 1 0 0 1 0 1 0 1 0 1 0 ` 0 1 1 0 0 0 0 1 . . . . . . . . 1 1 0 0 0 1 0 1 1 0 0 1 0 0 

$$
\beta^{'} = (\mu, \alpha_1, \alpha_2, ..., \alpha_I, \beta_1, \beta_2, ..., \beta_J), \varepsilon = (\varepsilon_{11}, \varepsilon_{12}, ..., \varepsilon_{iJ}, \varepsilon_{21}, \varepsilon_{22}, ..., \varepsilon_{2J}, \varepsilon_{I1}... \varepsilon_{IJ})) ;
$$

Terlihat bahwa lajur-lajur matriks X tidak bebas satu sama lain , sehingga matriks X'X singular, sehingga persamaan normal tidak memberikan jawaban yang tunggal untuk parameter yang ingin ditaksir.Agar persamaan normal mempunyai jawab yang tunggal, maka syarat tambahan /kendala perlu dimasukkan.Kendala yang memberikan jawaban seperti itu adalah :

$$
\sum_i \alpha_i = 0; \sum_j \beta_j = 0
$$

Dengan kendala ini maka (X'X) b= X'Y mempunyai jawab tunggal.

$$
X'X = \begin{bmatrix} IJ & J & J & \dots & J & I & I & \dots & I \\ J & J & 0 & \dots & 0 & 1 & 1 & \dots & 1 \\ J & 0 & J & \dots & 0 & 1 & 1 & \dots & 1 \\ \vdots & \vdots & \vdots & \dots & \vdots & \vdots & \vdots & \dots & \vdots \\ J & 0 & 0 & \dots & J & 1 & 1 & \dots & 1 \\ I & 1 & 1 & \dots & 1 & I & 0 & \dots & 0 \\ \vdots & \vdots & \vdots & \dots & \vdots & \vdots & \vdots & \vdots & \vdots \\ I & 1 & 1 & \dots & 1 & 0 & 0 & \dots & I \end{bmatrix}
$$

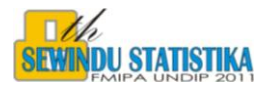

Bila b0= $\hat{\mu}, a_i = \hat{\alpha}_i, b_i = \hat{\beta}_i$ , masing-masing penaksir dari  $\mu, \alpha$  dan  $\beta$ , maka persamaan normalnya menjadi :

\n
$$
I \cdot J \quad \sum_{i=1}^{n} a_i + I \sum_{j=1}^{n} b_j = \sum_{i}^{n} \sum_{j}^{n} y_{ij}
$$
\n

\n\n
$$
J b_0 + J a_1 + \sum_{j}^{n} b_j = \sum_{j}^{n} y_{1j}
$$
\n

\n\n
$$
J b_0 + J a_2 + \sum_{j}^{n} b_j = \sum_{j}^{n} y_{2j}
$$
\n

\n\n
$$
J b_0 + J a_1 + \sum_{j}^{n} b_j = \sum_{j}^{n} y_{1j}
$$
\n

\n\n
$$
I b_0 + \sum_{i}^{n} a_i + I b_1 = \sum_{i}^{n} y_{i1}
$$
\n

\n\n
$$
I b_0 + \sum_{i}^{n} a_i + I b_j = \sum_{i}^{n} y_{i1}
$$
\n

Baris pertama akibat kendala *j j i*  $\mathcal{L}_i = 0$ ;  $\sum \beta_j = 0$ , dapat disederhanakan :

$$
I J b_0 = \sum_i \sum_j y_{ij} \blacktriangleright b_0 = \sum_i \sum_j y_{ij} / I J = \overline{y}_{..}
$$

$$
\mathbf{a}_1 = \left(\sum_j y_{ij} - Jb_0\right)/J \blacktriangleright \mathbf{a}_1 = \overline{y}_1 - b_0 = \overline{y}_1 - \overline{y}_1
$$

dengan cara yang sama :

$$
a_2 = \overline{y}_2 - b_0 = \overline{y}_2 - \overline{y}_1
$$
  

$$
a_1 = \overline{y}_1 - b_0 = \overline{y}_1 - \overline{y}_1
$$

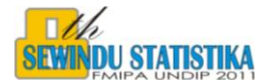

Demikian juga :

$$
b_1 = (\sum_i y_{ij} - Ib_0) / I \implies b_1 = \overline{y}_{.1} - b_0 = \overline{y}_{.1} - \overline{y}_{..}
$$

$$
b_{\mathrm{J}=\overline{y}_{.J}-b_{0}=\overline{y}_{.J}-\overline{y}_{.}
$$

Sehingga dapat disimpulkan :

**b**<sub>0</sub>=  $\hat{\mu} = \bar{y}$  $\mathbf{a}_i = \hat{\alpha}_i = \overline{y}_i - \overline{y}_i$  $\mathbf{b_j} = \hat{\beta}_j = \overline{y}_{.j} - \overline{y}_{.j}$ 

Terlihat bahwa b<sub>0</sub> adalah rata-rata keseluruhan  $\bar{y}$ , sedangkan ai adalah rata-rata baris ke I dikurangi rata-rata keseluruhan, dan juga bi adalah rata-rata lajur ke j dikurangi rata-rata keseluruhan.

Sehingga persamaan (1) menjadi  $\hat{y}_i = \bar{y}_i + a_i + b_i$ ; i= 1,2,...I dan j=1,2,...J

Dengan demikian :

JKR= jumlah Kuadrat Regresi = 
$$
\sum_{i} \sum_{j} \oint_{ij} - \overline{y}_{i} \sum_{j}^{2} = \sum_{i} \sum_{j} \oint_{i} - \overline{y}_{i} \sum_{j}^{2} + (\overline{y}_{j} - \overline{y}_{i}) \sum_{j}^{2}
$$
  
=  $J \sum_{i} \oint_{i} - \overline{y}_{i} \sum_{j}^{2} + I \sum_{j} (\overline{y}_{j} - \overline{y}_{i})^{2}$ 

Suku pertama ruas kanan sebagai Jumlah kuadrat karena baris (JKA) dan suku kedua sebagai jumlah kuadrat karena kolom (JKB), sehingga analisis variannya sebagai berikut :

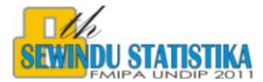

**Tabel 1**. Analisis Ragam Rancangan Dua Arah Tanpa Interaksi

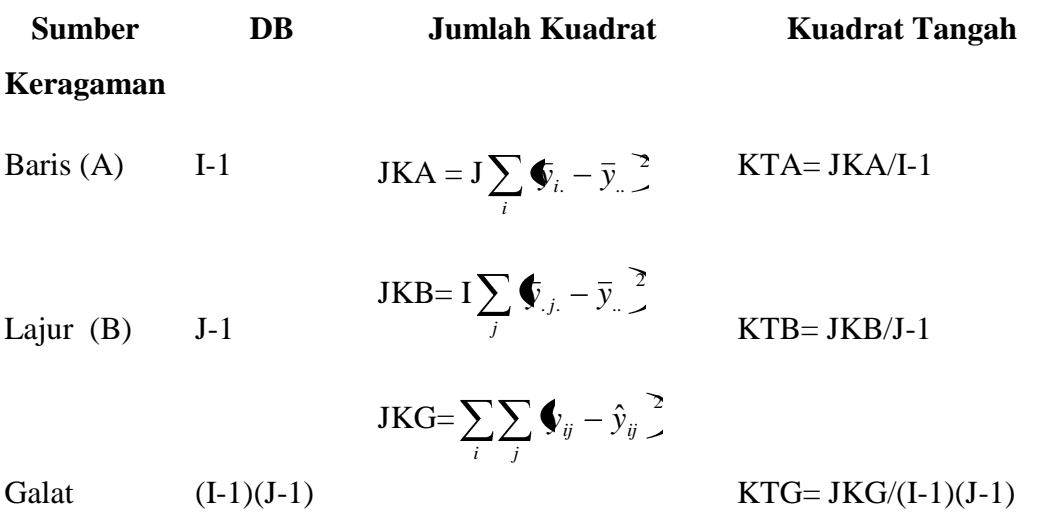

Total   
 
$$
I - 1
$$
   
  $JKT = \sum_{i} \sum_{j} \oint_{ij} - \bar{y}_{i} \sum_{j}^{2}$ 

Keterangan : 1 . *i*  $y_{ij} = \sum y_{ij}$ , 1 . *j*  $y_i = \sum y_{ij}$ *i j*  $y_i = \sum y_{ij}$ .  $_{\shortparallel}$  =  $\sum y_{ij}$  ; IJ=n

Pengujian hipotesis :

Ho :  $\alpha_1 = \alpha_2 = ... = \alpha_l = 0$ 

Hi= minimal ada satu  $\alpha i \neq 0$ ( $i = 1,2,...,I$ )

Hipotesis untuk menguji ada tidaknya pengaruh factor B:

$$
\text{Ho}: \beta_1 = \beta 2 = \dots = \beta_J = 0
$$

Hi= minimal ada satu  $\beta_j \neq 0$  ( $j = 1, 2, ..., J$ )

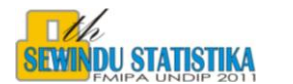

Tolak H<sub>0</sub> bila F<sub>hitung</sub>= KTB/KTG > F<sub>tabel</sub> dengan dk I-1 dan (I-1)(J-1) untuk taraf keberartian  $\alpha$ tertentu.

## **3. Model Linier Percobaan Dua Arah Dengan Interaksi**

### **3.1. Model**

Dalam percobaan dua factor , tidak hanya menentukan apakah kedua factor berpengaruh pada respon saja, tetapi penting juga menentukan apakah ada interaksi yang berarti antara kedua factor tersebut.

Model percobaan dua arah dengan interaksi adalah sebagai berikut:

$$
y_{ijk} = \mu + \alpha_i + \beta_j + (\gamma)_{ij} + \varepsilon_{ijk} \quad ; i = 1, 2, \dots, I \quad j = 1, 2, \dots, J \quad k = 1, 2, \dots, K \tag{2}
$$

Dalam model ini dianggap banyaknya pengamatan dalam tiap sel sama, yaitu K

Dimana :

-100000 -50000 <sup>0</sup> <sup>50000</sup> <sup>100000</sup>

 $\mathbf{y}_{ijk} = \text{Nilai pengamatan ke}$ k dalam kelompok ke i dan perlakuan ke j

 $\mu$  = Nilai tengah populasi, sering disebut dengan rataan umum

- **Auto** |<br>|-<br>| **Fulleries** Pengaruh aditif taraf ke i dari factor A
- <u>प</u> **F** Pengaruh aditif taraf ke j dari factor B
- *ij* Pengaruh interaksi perlakuan ke i dan kelompok j

*ijk* = Pengaruh galat pada pengamatan ke(i,j,k)

Dengan pembatasan :  $\sum \alpha_i = 0$ ;  $\sum \beta_i = 0$ , *j j i i j ij i*  $(\gamma)_{ij}$  (semua j) =  $0, \sum(\gamma)_{ij}$  (semua i) =  $0$ 

### **3.2. Pendekatan Regresi**

Penentuan parameter model percobaan dua arah dengan interaksi, dapat dikembangkan dari model percobaan dua arah tanpa interaksi sbb :

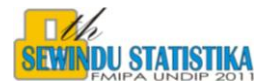

Dari model linier :  $y_{ijk} = \mu + \alpha_i + \beta_j + (\gamma)_{ij} + \varepsilon_{ijk}$ ; i = 1,2,...,I; j = 1,2,...J; k=1,2,....K

dibentuk dalam model regresi dalam lambang matriks, dapat ditulis :

$$
y = X \beta + \varepsilon ;
$$

Dengan :

$$
y^{'} = (y_{111}, y_{112}, \ldots, y_{11K}; y_{121}, y_{122}, \ldots, y_{12K_2}; y_{1J1}, y_{1J2}, \ldots, y_{1JK})
$$

 $\mathcal{L} = (\mu, \alpha_1, \alpha_2, ..., \alpha_I, \beta_1, \beta_2, ..., \beta_J, g_{11}, g_{12}, ..., g_{IJ})$  $\beta_1$ ,  $\beta_2$ , ...,  $\beta_j$ ,  $g_{11}$ ,  $g_{12}$ , ...,  $g_{IJ}$ );

Matriks **X** sebagai berikut :

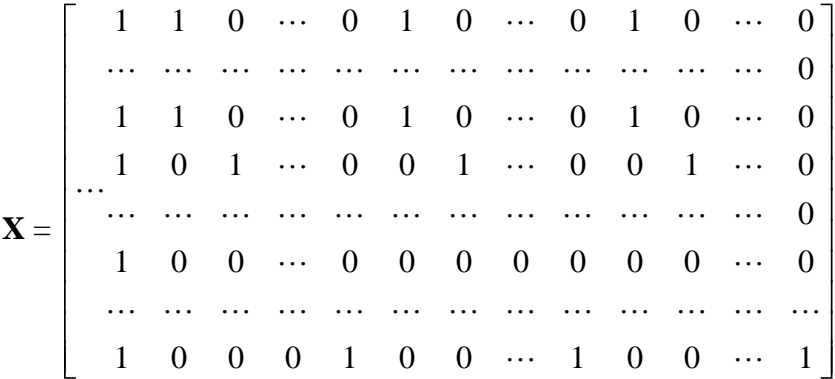

dengan menggunakan kendala :

$$
\sum_{i} \alpha_{i} = 0; \sum_{j} \beta_{j} = 0, \sum_{i} (\gamma)_{ij} \ (semua j) = 0, \sum_{j} (\gamma)_{ij} (semua i) = 0
$$

Bila b0=  $\hat{\mu}$ ,  $a_i = \hat{\alpha}_i$ ,  $b_i = \hat{\beta}_i$ ,  $g_{ij} = \hat{\gamma}_{ij}$  masing-masing penaksir dari  $\mu$ ,  $\alpha$ ,  $\beta$  *dan*  $y_{ij}$ ,

Secara analog didapat :

 $b_0 = \hat{\mu} = \bar{y}$ 

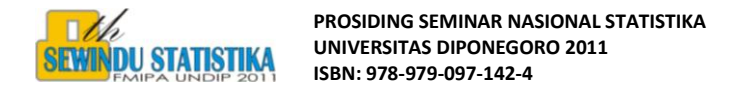

$$
\mathbf{a}_i = \hat{\alpha}_i = \overline{\mathbf{y}}_i - \overline{\mathbf{y}}_i, \ i = 1, 2, \dots \mathbf{I}
$$

$$
\mathbf{b}_j = \hat{\boldsymbol{\beta}}_j = \overline{\mathbf{y}}_{.j} - \overline{\mathbf{y}}_{.j}, \; \mathbf{y} = 1, 2, \ldots \mathbf{J}
$$

$$
g_{ij} = \hat{\gamma}_{ij} = \overline{y}_{ij.} - \overline{y}_{i.} - \overline{y}_{.j.} + \overline{y}_{...}
$$

sehingga prediksi dari  $\hat{y}_{ijk} = \mu + \alpha_i + \beta_j + \gamma_{ij}$  menjadi :

$$
\hat{y}_{ijk} = \overline{y}_{\dots} + (\overline{y}_{i\cdot\cdot} - \overline{y}) + (\overline{y}_{\cdot j\cdot} - \overline{y}) + (\overline{y}_{ij\cdot} - \overline{y}_{\cdot i\cdot} - \overline{y}_{\cdot j\cdot} + \overline{y}_{\dots}) = \overline{y}_{ij\cdot}
$$

Jumlah Kuadrat Regresi (JKR) =  $\overline{c}$  $. \neg y$ ..  $\overline{c}$  $\hat{\bm{\Sigma}}_{ijk} - \bar{\bm{\Sigma}}_{..k}$ *i j ij i j k ijk k*  $\oint_{iik} -\bar{y}^2 = \sum_i \sum_j \sum_j \Phi_{ij}^2 - \bar{y}^2$ 

$$
(\bar{y}_{ij.} - \bar{y}_{...}) = (\bar{y}_{i..} - \bar{y}_{...}) + (\bar{y}_{.j.} - \bar{y}_{...}) + (\bar{y}_{ij.} - \bar{y}_{i..} - \bar{y}_{.j.} + \bar{y}_{...})
$$

Bila kedua ruas dikuadratkan , didapat :

$$
\sum_{i} \sum_{j} \sum_{k} \Phi_{ijk} - \bar{y}_{..} \sum_{j} = JK \sum_{i} (\bar{y}_{i..} - \bar{y}_{..})^2 + IK \sum_{j} (\bar{y}_{.j.} - \bar{y}_{..})^2 + K \sum_{i} \sum_{j} (\bar{y}_{ij.} - \bar{y}_{i..} - \bar{y}_{.j.} + \bar{y}_{...})^2
$$

Suku pertama diruas kanan disebut JKA, suku yang ditengah adalah JKB , sedangkan terakhir disebut JKAB ( interaksi), dengan demikian dapat ditulis :

JKR = JKA + JKB + JKAB dan Tabel analisis variannya sebagai berikut

### **Tabel 2**. Analisis Ragam Dua Arah Dengan Interaksi

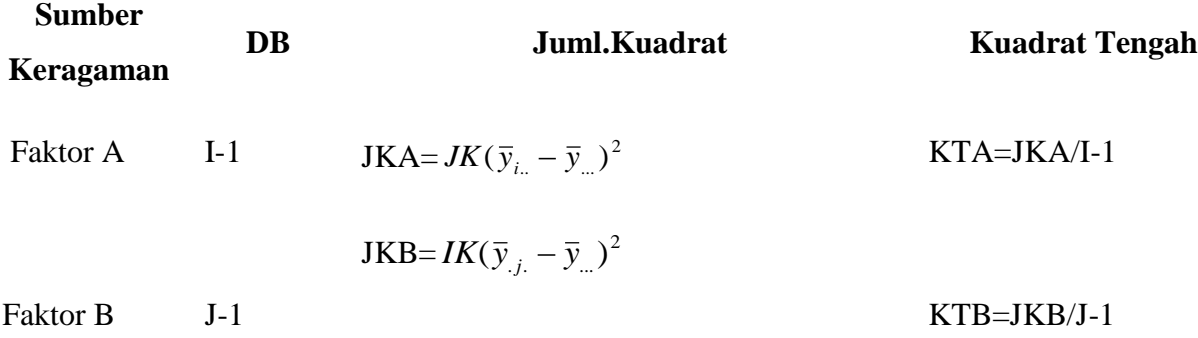

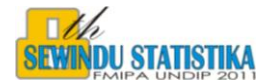

$$
JK(AB) = K \sum_{i} \sum_{j} (\overline{y}_{ij.} - \overline{y}_{i..} - \overline{y}_{.j.} + \overline{y}_{...})^{2}
$$
  
interaksi(AB (I-1)(J-1)  

$$
JKG = \sum_{i} \sum_{j} \sum_{k} \Phi_{ijk} - \hat{y}_{ijk} \frac{1}{2}
$$
  
IV  

$$
JKG = \sum_{i} \sum_{j} \sum_{k} \Phi_{ijk} - \hat{y}_{ijk} \frac{1}{2}
$$
  
IV  

$$
JKG = \sum_{i} \sum_{j} \sum_{k} \Phi_{ijk} - \hat{y}_{ijk} \frac{1}{2}
$$

Galat

 $KTG=JKG/II(K-1)$ 

Total 
$$
UK-1
$$
  $JKT = \sum_{i} \sum_{j} \sum_{k} \phi_{ijk} - \overline{y}_{...}^2$ 

 $IJ(K-1)$ 

Hipotesis yang diuji adalah :

Hipotesis untuk menguji ada tidaknya pengaruh interaksi:

$$
\mathrm{Ho}=\blacklozenge_{\perp\!\!\perp}=\blacklozenge_{\perp\!\!\!\perp}=\ldots=\blacklozenge_{\perp\!\!\!\perp}=0
$$

H1 : minimal ada satu *ij* yang tidak sama dengan nol.

Hipotesis untuk menguji ada tidaknya pengaruh factor A

$$
\text{Ho}: \alpha_1 = \alpha_2 = \ldots = \alpha_I = 0
$$

Hi= minimal ada satu  $\alpha i \neq 0$ ( $i = 1,2,...,I$ )

hipotesis untuk menguji ada tidaknya pengaruh factor B:

Ho: 
$$
\beta_1 = \beta_2 = ... = \beta_j = 0
$$

Hi= minimal ada satu 
$$
\beta_j \neq 0
$$
 ( $j = 1, 2, \dots, J$ )

Tolak H<sub>0</sub> bila F<sub>hitung</sub>= KT(AB)/KTG > F<sub>tabel</sub> dengan dk( I-1 )(J-1)dan IJ(K-1) untuk taraf keberartian  $\alpha$  tertentu

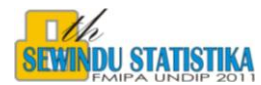

Tolak H<sub>0</sub> bila F<sub>hitung</sub>= KTA/KTG > F<sub>tabel</sub> dengan dk I-1 dan IJ(K-1) untuk taraf keberartian  $\alpha$ tertentu.

Tolak H<sub>0</sub> bila F<sub>hitung</sub>= KTB/KTG > F<sub>tabel</sub> dengan dk J-1 dan IJ(K-1) untuk taraf keberartian  $\alpha$ tertentu.

### **4. Penggunaan Peubah Boneka**

 Dalam penelitian kita sering berhadapan dengan peubah yang sifatnya klasifikasi, misalnya ingin membandingkan prestasi belajar murid wanita dan pria, pengaruh agama terhadap jumlah anak dalam rangka pelaksanaan KB, ataupun pengaruh jenis makanan terhadap berat ayam piaraan. Karena semua peubah dalam regresi bersifat kuantitatif, maka peubah kualitatif harus dijadikan kuantitatif agar regresi dapat digunakan, yaitu dengan memasukan peubah boneka. Peubah boneka yaitu peubah yang dijadikan dalam bentuk biner , nilainya 0 atau 1.

Prinsip dasar pemakaian peubah boneka bila mempunyai t kelompok , maka peubah bonekanya adalah (t-1), misalnya ada 4 kelompok , A ,B ,C ,D . maka diperlukan 3 peubah boneka, dan dimisalkan didefinisikan sebagai berikut :

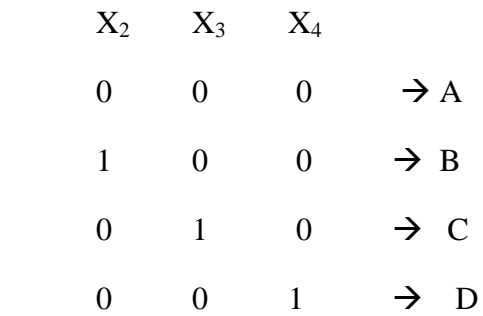

Artinya bila pengamatan masuk kelompok A, maka  $X_2 = X_3 = X_4 = 0$ , bila masuk B maka  $X_2 = 1$ , X<sub>3</sub>=0 dan X<sub>4</sub> =0, bila masuk C maka X<sub>2</sub>=0,X<sub>3</sub>=1 ,X<sub>4</sub>=0 dan bila pengamatan masuk D,  $X_2=0, X_3=0$  dan  $X_4=1$ ;

Sehingga bila ada t kelompok , maka peubah bonekanya sebagai berikut :

X2 X3X4 .. Xt

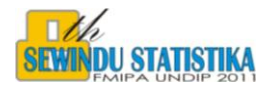

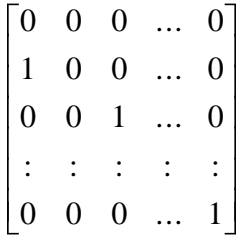

Faktor interaksi diperoleh dengan memperkalikan faktor –faktor tersebut

# **5. Contoh Terapan**

Seorang peneliti ingin mempelajari varietas jagung (faktor A) dan pemupukan Nitrogen (Faktor B) terhadap produksi tanaman jagung. Diasumsikan bahwa tingkat kesuburan tanah relatif homogen, Faktor varitas jagung terdiri atas dua taraf (dinotasikan a1 dan a2), dan faktor memupukan terdiri atas dua taraf yaitu dosis pemupukan 0 kg N/ha ( dinotasikan b1 ) dan dosis pemupukan 60 kg N/ha (dinotasikan b2).

Data sebagai berikut :

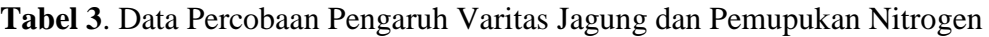

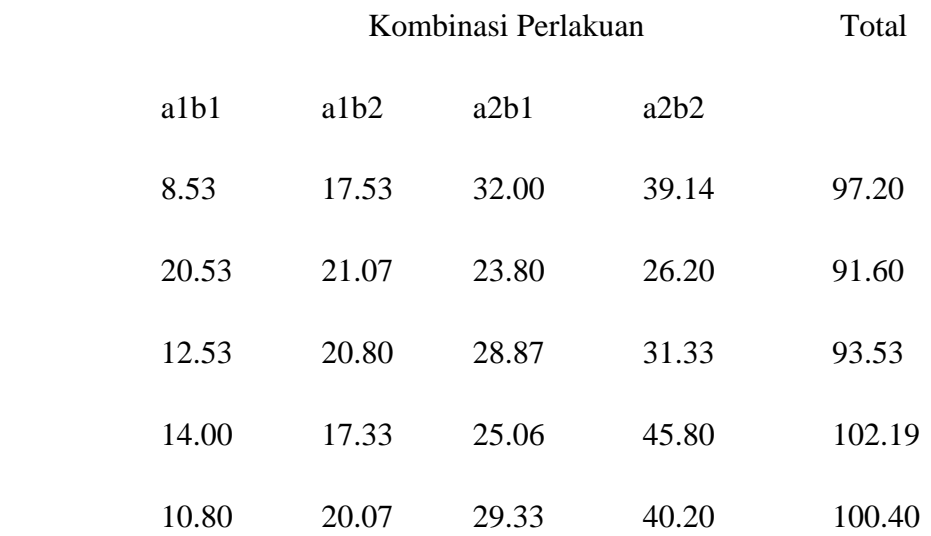

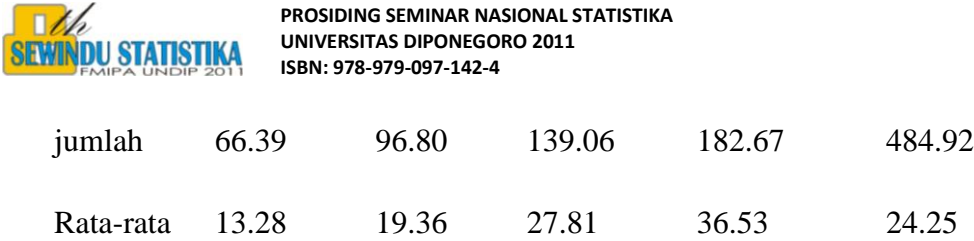

Persoalan diatas adalah analisis 2 arah dengan faktor A adalah varitas Jagung dan faktor B adalah Pepupukan , sehingga model dapat ditulis :

$$
y_{ijk} = \mu + \alpha_i + \beta_j + (\gamma)_{ij} + \varepsilon_{ijk}
$$
; i = 1,2 ; j= 1,2; k=1,2,3,4,5

Dengan mudah dapat dihitung :

**b0**=  $\hat{\mu} = \bar{y}_{m} = 24.246$  ,  $\mathbf{a}_{1} = \hat{\alpha}_{1} = \bar{y}_{1} - \bar{y}_{m} = -7.927$  ,  $\mathbf{a}_{2} = \hat{\alpha}_{2} = \bar{y}_{2} - \bar{y}_{m} = 7.927$ **b**<sub>1</sub>**=**  $\hat{\beta}_1 = \bar{y}_{1} - \bar{y}_{2} = -3.701$ , **b**<sub>2</sub> =  $\hat{\beta}_2 = \bar{y}_{2} - \bar{y}_{2} = 3.701$ **g1**=  $\hat{\gamma}_{11} = \bar{y}_{11.} - \bar{y}_{1...} - \bar{y}_{.1.} + \bar{y}_{..} = 0.66$  **g2**=  $\hat{\gamma}_1 = \bar{y}_{12.} - \bar{y}_{1...} - \bar{y}_{.2.} + \bar{y}_{..} = -0.66$  $g3 = \hat{\gamma}_{21} = \bar{y}_{21} - \bar{y}_{21} - \bar{y}_{11} + \bar{y}_{12} = -0.66$ ,  $g4 = \hat{\gamma}_{22} = \bar{y}_{22} - \bar{y}_{22} - \bar{y}_{22} + \bar{y}_{12} = 0.66$ 

Sehingga dapat dibuat Tabel Analisis varian dari 2 faktor , yaitu varitas dan pemupukan sebagai berikut

**Tabel 4.** Analisis Varian 2 Faktor

| <b>Sumber</b>   | Dk | .IK              | $\mathbf{F}$ hitung | $\mathbf{F}_{\text{table1}(5\%)}$ |
|-----------------|----|------------------|---------------------|-----------------------------------|
| <b>Faktor A</b> |    | 1256.747 1256.75 | 52.92               | 4.49                              |

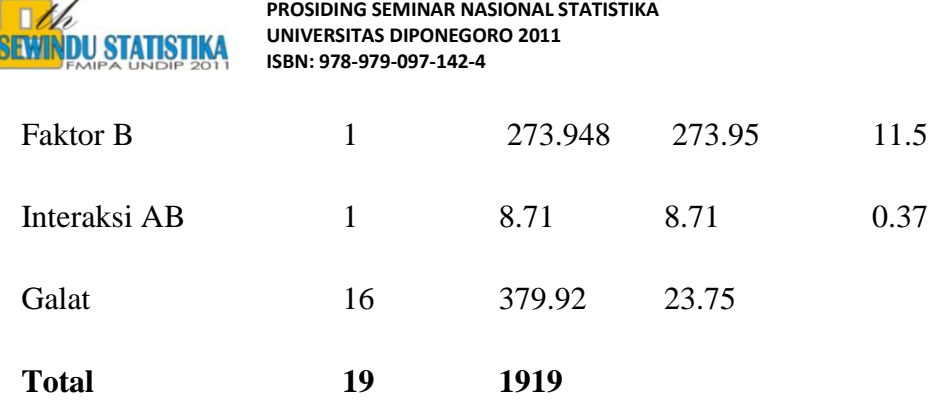

**PROSIDING SEMINAR NASIONAL STATISTIKA**

### **Keputusan :**

Dari tabel analisis ragam terlihat bahwa pengaruh interaksi tidak nyata, sedangkan pengaruh utama faktor A dan B sangat nyata.

Dapat disimpulkan, terdapat perbedaan hasil produksi antara 2 varitas jagung yang dicobakan

Dan juga terdapat perbedaan respon hasil produksi dengan 2 taraf pemupukan.

### **Dengan Penggunaan Peubah Boneka :**

 $X_1=$ *bila berasal dari faktor yg lain bila berasal dari faktora* 0 1 bila berasal dari faktora<sub>1</sub> X2**=** *bila berasal dari faktor yg lain bila berasal dari faktorb* 0 1 bila berasal dari faktorb

 $X_1X_2$  = faktor interaksi yaitu perkalian X1dan X2

Dengan menggunakan SPSS , diperoleh hasil sebagai berikut:

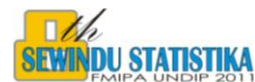

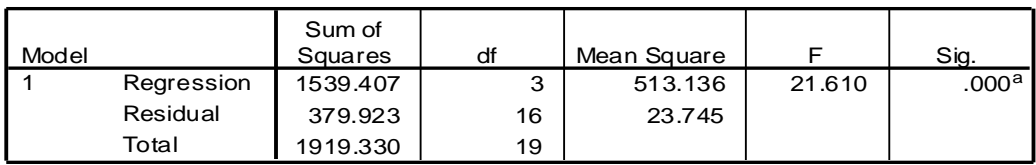

#### **ANOVA<sup>b</sup>**

a. Predictors: (Constant), x1x2, x2, x1

b. Dependent Variable: y

#### **Coefficients<sup>a</sup>**

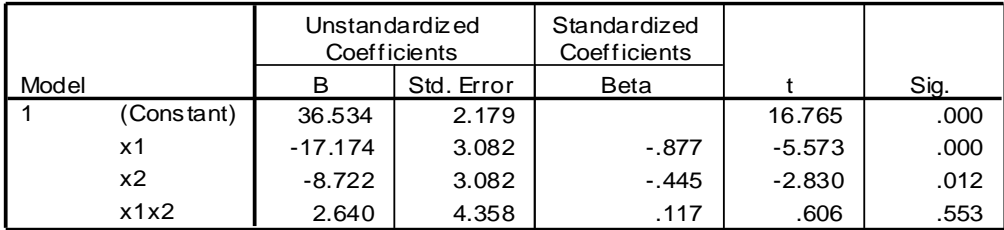

a. Dependent Variable: y

Dari tabel diatas dapat disimpulkan :

- 1. Pengaruh interaksi tidak nyata.
- 2. Pengaruh Varitas terhadap produksi jagung nyata, karena koefisien dari X1 bernilai negatif, maka varitas a2 memberikan hasil yang lebih tinggi dibandingkan dengan varitas a1
- 3. Pengaruh pemupukan juga nyata terhadap hasil produksi , karena koefisienya juga negative maka pemupukan dengan dosis 60 kg/ha memberikan hasil yang lebih tinggi dibanding tanpa pemupukan.

Untuk mendapatkan JKA dan JKB ,dapat dilakukan dengan meregresikan respon dengan masing-masing X1 dan X2. Hasilnya sebagai berikut :

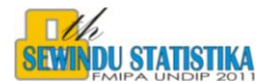

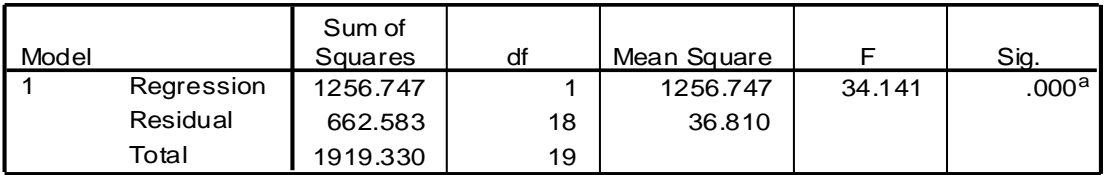

**ANOVA<sup>b</sup>**

a. Predictors: (Constant), x1

b. Dependent Variable: y

 $JKA = 1256.747$ 

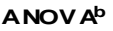

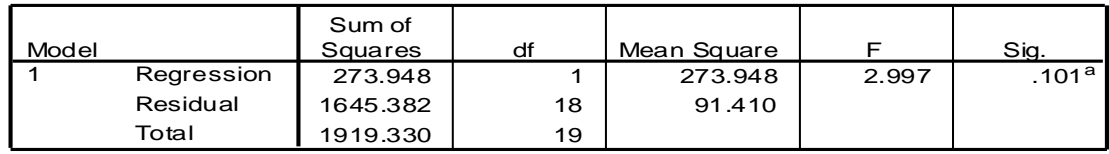

a. Predictors: (Constant), x2

b. Dependent Variable: y

### $JKB = 273.948$

Hasil dengan menggunakan peubah boneka sesuai dengan Tabel 4 diatas.

### **6. Kesimpulan**

- 1. Dengan menggunakan peubah boneka dapat langsung diketahui faktor-faktor yang lebih berpengaruh.
- 2. Dalam analisis ragam semua peubah bebas atau faktor bersifat katagori, sedangkan dalam analisis regresi bersifat kuantitatif
- 3. Matrik X'X pada analisis ragam bersifat singular, sehingga perlu syarat tambahan, sedangkan pada analisis regresi jarang sekali hal itu terjadi.

### **Daftar Pustaka**

Drapper, NR and Harry Smith,S ,1992," Analisis Regresi Terapan "*,* edisi kedua, Gramedia Pustaka Utama , Jakarta

R.K Sembiring, 1995, " Analisis Regresi " ,Edisi ke 2. Penerbit ITB Bandung.

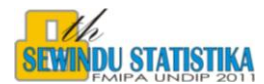

Kutner,Nachtsheim,Neter,2004, " Applied Linier Regression Models",Mc Graw-Hill, New York.

Gaspersz V, 1991"metode Perancangan Percobaan " CV.ARMICO ,Bandung